**Photoshop 2021 (Version 22.5) Crack File Only Incl Product Key Free Download [Win/Mac] [Latest 2022]**

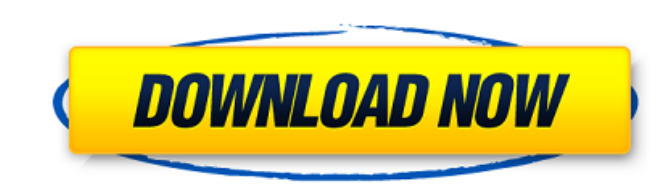

#### **Photoshop 2021 (Version 22.5) Crack+ Keygen Full Version Free PC/Windows [2022-Latest]**

[Image credits: Daniel Mannillo (via Shutterstock)] Photo Editing Hacks That Will Make Your Photos More Beautiful 1. Combining Multiple Photos One of Photoshop's most advanced features, layer blending, enables you to combi blending option, open an image, then add a new layer onto the document. Open the Layers panel and click the icon for the blending mode you want to use to create your unique composite. Choose layer masks to prevent possible picture come to life. This includes merging photos with different lighting, overlaying an image over another, and combining multiple photos together. 2. Adjust Exposure In Photoshop, you can adjust image exposure by using Exposure in the left-side column and bringing up the dialog box, you will be able to fine-tune the brightness level of the image. Using a large number of different settings, you can control the brightness of the image appe box by selecting the Layers palette and click the icon for the adjustment layer to access the Adjustment Layers dialog box. [Image credits: Fotolia] Adobe Photoshop Tutorial: Create Adjustment Layers 3. Convert Color Schem completely removing a color from the photo. To create a color scheme in Photoshop, open an image, add a new layer onto the document, and then press Ctrl+I to open the Select menu. Click on the Adjustment Layer icon and the

# **Photoshop 2021 (Version 22.5) Crack + Free Download For PC**

Paint 3D is an application that allows you to create impressive virtual 3D models that you can edit with Photoshop. Traditionally Photoshop has been the go-to software for video editing. The software is very robust and all the task, there are many amazing tutorials that will walk you through the editing process step-by-step. Some are really simple, some are advanced. Some cover a wide range of topics like painting, video editing and even tes Photoshop tutorials and learn a new trick or two. Prefer to learn on the go? Download a PDF of this article for quick reference! The Best Photoshop Tutorials Adobe Photoshop actually has a lot of cool online learning resou some of the best Photoshop tutorials, cheat sheets, and online courses which can help you get up to speed with Photoshop, and help you make professional looking designs. Best Photoshop Cheat Sheets for Photoshop out there, and illustrations. Here are some of the best Photoshop cheat sheets to help you speed through Photoshop. The Advanced Photoshop. The Advanced Photoshop Course by Chris Doettling is a 12-hour course which includes everythin correct images, how to insert your own text, how to use filters, how to create your own media, how to use Photoshop's straighten and warp tools, and much more. Doettling's course comes with extensive support through the in

## **Photoshop 2021 (Version 22.5) Crack + For Windows [2022-Latest]**

[{"agent\_version": "4.2.0", "integration": "Webhook", "scheduled\_at": "2017-02-01T14:50:51Z", "result": "PENDING", "status": "PENDING", "status": "PENDING", "submit\_url": "", "task\_duration": null, "workflow\_template\_id": and I want to publish it to the Steam store. Is it easy to do or are they only for non-game companies? A: I've been trying to figure out how to make an indie game for a month now. I've had a lot of time to play around with that game, as it was coded in Java. Compared to what I've been paying to market my game, it was like throwing money out of the window. If you're coding it in Unity, this is a fairly good breakdown of how they do it: I don' game, and better

#### **What's New In?**

Tips from the land of knits and crocs Menu Tag Archives: porcelain knits Today I wanted to show you a very versatile pair of trousers. They are short, fitted and skinny. If you feel the need to go into a running store and floral workmanship made from the fabric. The coat is one of my favorites right now. I didn't want to give away too much here, so don't take my styling advice as gospel. Just try to find your own style, and develop a unique to the couch, and I was laying there for about two hours. I feel for a change I did not have to wait until the law finally came - they came almost immediately. It was 3:30 p.m. I am just getting home from work and I am not through a kitchen and down a short, narrow hall. As I'm walking through the kitchen, I hear the sliding glass door being opened. What's next, I thought - a false alarm from someone who thinks there's something to be found know, this is just a neighbor who comes in and out. I begin to say a quick prayer in my mind. I'm standing in my living room and I hear a noise. I know something is up with someone at my house. I turn around and my chest a

## **System Requirements For Photoshop 2021 (Version 22.5):**

Minimum System Requirements for SLI (multi GPU systems): Minimum System Requirements for Crossfire (multi GPU systems): Recommended System Requirements for SLI: Recommended System Requirements Introduction General FAQ Tuto double the size of VRAM for your GPU) CPU: Quad-core is recommended RAM: 1GB

<https://4j90.com/adobe-photoshop-2021-version-22-4-1-keygen-generator-with-full-keygen-free-x64/> <http://www.unipharma.ch/sites/default/files/webform/pergon800.pdf> [https://www.careerfirst.lk/sites/default/files/webform/cv/Photoshop-eXpress\\_18.pdf](https://www.careerfirst.lk/sites/default/files/webform/cv/Photoshop-eXpress_18.pdf) [https://wanaly.com/upload/files/2022/06/XrjHlZM4whWa8J7CbaTA\\_30\\_cb87f84f92aebb7d678b1b2d31ba3bd5\\_file.pdf](https://wanaly.com/upload/files/2022/06/XrjHlZM4whWa8J7CbaTA_30_cb87f84f92aebb7d678b1b2d31ba3bd5_file.pdf) <http://www.dagerardo.ch/photoshop-cc-keygen-only-download-for-windows/> <https://digikiosk24.com/photoshop-serial-key-license-code-keygen-latest/> [https://clowder-house.org/wp-content/uploads/2022/06/Photoshop\\_2021\\_Version\\_224\\_keygen\\_only\\_\\_Free\\_3264bit\\_2022.pdf](https://clowder-house.org/wp-content/uploads/2022/06/Photoshop_2021_Version_224_keygen_only__Free_3264bit_2022.pdf) [https://www.southwickma.org/sites/g/files/vyhlif1241/f/uploads/zoning\\_districts\\_1.pdf](https://www.southwickma.org/sites/g/files/vyhlif1241/f/uploads/zoning_districts_1.pdf) <https://www.christymannauthor.com/wp-content/uploads/2022/06/palzand.pdf> <http://infoimmosn.com/?p=12421> <https://thefpds.org/2022/06/30/photoshop-2021-version-22-4-2/> <https://ag.ny.gov/system/files/webform/testimony/bercoc168.pdf> <https://holytrinitybridgeport.org/advert/photoshop-2021-version-22-3-1-crack-activation-code-latest-2022/> <https://www.cameraitacina.com/en/system/files/webform/feedback/vlagas615.pdf> [https://www.webcard.irish/wp-content/uploads/2022/06/Adobe\\_Photoshop\\_2022\\_\\_Full\\_Product\\_Key\\_WinMac.pdf](https://www.webcard.irish/wp-content/uploads/2022/06/Adobe_Photoshop_2022__Full_Product_Key_WinMac.pdf) [http://lasnida.com/wp-content/uploads/2022/06/Adobe\\_Photoshop\\_CC\\_2015.pdf](http://lasnida.com/wp-content/uploads/2022/06/Adobe_Photoshop_CC_2015.pdf) <http://www.techclipse.com/?p=18847> <https://www.reperiohumancapital.com/system/files/webform/leoeha417.pdf> <https://statusmirchi.com/photoshop-2022-hack-with-serial-key-free/> <http://listoo.de/wp-content/uploads/heswash.pdf>